Subject: Single Pixel Wide Straight Lines Posted by [devilsclaw](https://www.ultimatepp.org/forums/index.php?t=usrinfo&id=34839) on Fri, 14 Oct 2022 14:15:04 GMT [View Forum Message](https://www.ultimatepp.org/forums/index.php?t=rview&th=11933&goto=59012#msg_59012) <> [Reply to Message](https://www.ultimatepp.org/forums/index.php?t=post&reply_to=59012)

So if I use Draw directly from the Paint function parameter I can draw Straight lines that are a single pixel wide.

If I use PaintingPainter, ImageBuffer BufferPainter combo, or DrawPainter Nearly all lines that are supposed to be single pixel wide are two pixels with fading effects applied to them. this is with MODE\_ANTIALIASED, MODE\_NOAA, MODE\_SUBPIXEL as well. The reason why I say nearly all is because in some cases when I do a grid some lines are actually single lines but most are not.

The reason I can;t just use Draw is because I need the ability to draw in the same place twice and have them show both sort of mixed together.

Is there a way to draw single pixel wide straight lines or is there a way to paint pixels in an array or buffer or something so I can do that my self.

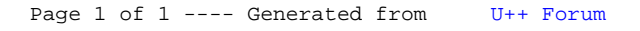